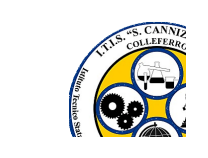

ITIS STANISLAO CANNIZZARO COLLEFERRO

> Comunicazione n. 298 Del 08 maggio 2023

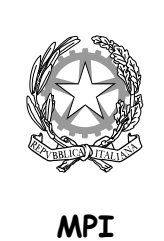

Ai docenti p.c. Personale ATA

## Oggetto: Convocazione Collegio dei Docenti straordinario del 12 maggio 2023

Si comunica la convocazione del Collegio dei Docenti a distanza su piattaforma GOOGLE MEET stanza COLLEGIO DOCENTI per la data in oggetto, dalle ore 16.00 alle ore 17.00, con il seguente ordine del giorno:

- 1. Calendario scolastico 2023-2024: proposta anticipo inizio lezioni
- 2. PNRR Missione 4: Istruzione e ricerca Componente 1 Investimento 3.2: Scuola 4.0 Azione 2 –Next generation class – Ambienti di apprendimento innovativi. Titolo del progetto "DADA AL CANNIZZARO": CRITERI di SELEZIONE DEL PERSONALE DI SUPPORTO PER LA PROGETTAZIONE DEGLI AMBIENTI DI APPRENDIMENTO
- 3. PNRR Missione 4: Istruzione e ricerca Componente 1 Investimento 3.2: Scuola 4.0 Azione 2 –Next generation labs – Laboratori per le professioni digitali del futuro. Titolo del progetto "DADALAB AL CANNIZZARO": CRITERI DI SELEZIONE DEL PERSONALE DI SUPPORTO PER LA PROGETTAZIONE DEGLI AMBIENTI DI APPRENDIMENTO
- 4. PNRR Missione 4: Istruzione E Ricerca Componente 1 Potenziamento dell'offerta dei servizi di istruzione: dagli asili nido alle Università - Investimento 1.4: Intervento straordinario finalizzato alla riduzione dei divari territoriali nelle scuole secondarie di primo e di secondo grado e alla lotta alla dispersione scolastica - Azioni di prevenzione e contrasto della dispersione scolastica - TITOLO PROGETTO: "NON UNO DI MENO" : CRITERI PER LA SELEZIONE DI DOCENTI COSTITUENTI IL TEAM A VALERE SUL PROGETTO.
- 5. Varie ed eventuali

Si riportano per comodità dei docenti le modalità di collegamento alla piattaforma già utilizzate nei Collegi precedenti svolti a distanza.

I passi da fare per il collegamento sono i seguenti:

1. Connettersi a GOOGLE CLASSROOM utilizzando le credenziali fornite dalla scuola (dominio @itiscannizzarocolleferro.it) utilizzando se possibile il browser CHROME;

- 2. Entrare nella stanza COLLEGIO DOCENTI;
- 3. Cliccare sul bottone PARTECIPA posto sotto l'Icona MEET **1998**;

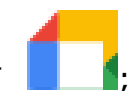

Il Dirigente Scolastico (Prof. Alberto Rocchi) (Firma sostituita a mezzo stampa ai sensi dell'art. 3 co. 2 della L. n. 39/1993)